<span id="page-0-0"></span>CIV8760 - Laboratory 02

**VIVONS** 

 $24 - 21$ 

<span id="page-1-0"></span>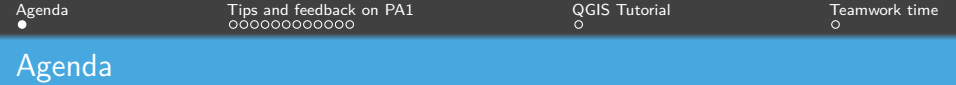

- *→* Tips and feedback on PA1
- *→* Tutorial on QGIS
- *→* Teamwork time

Frédérick Chabot Polytechnique Montréal

K ロ ▶ K 御 ▶ K ミ ▶ K ミ

[Laboratory session of course CIV8760E - Transport data management](#page-0-0) 1 / 15

<span id="page-2-0"></span>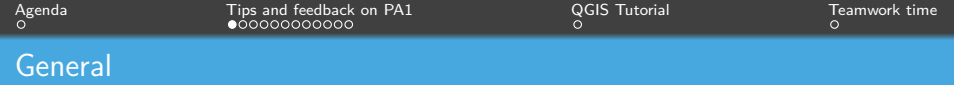

- *→* If you haven't already done so, go and read the documentation on Moodle!
- *→* SQL will only be covered next week *→* SO NOT REQUIRED.
- *→* For the time being, perform the manipulations on the tool you want.

**K ロ ▶ K 何 ▶ K 日** 

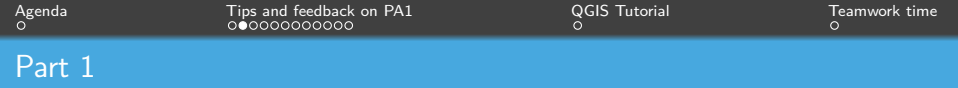

# **Exemples d'indicateur**

Cartographie des activités stationnaires Parc Berczy, Toronto Par 8-80 Cities, 2021

**WELLINGTON STREET EAST** 

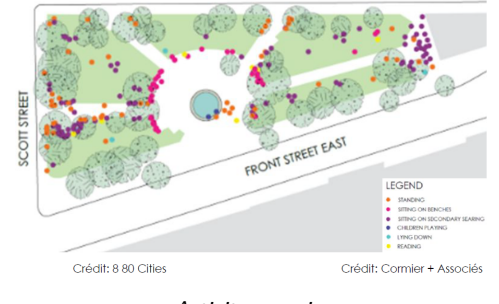

#### Activity mapping

Frédérick Chabot Polytechnique Montréal

 $4$  ロ >  $4$  何 >  $4$  ヨ >  $4$ 

[Laboratory session of course CIV8760E - Transport data management](#page-0-0) 3 / 15

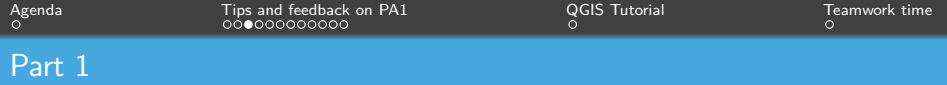

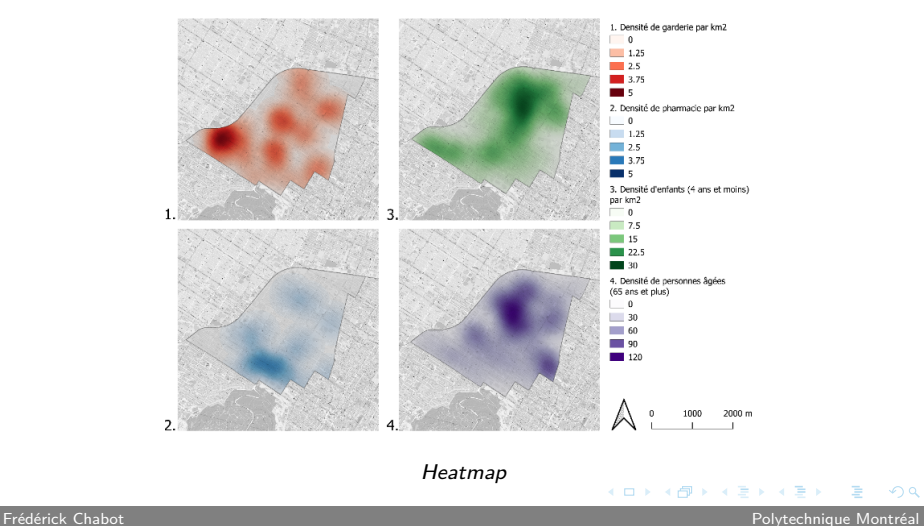

[Laboratory session of course CIV8760E - Transport data management](#page-0-0) 4 / 15

<span id="page-5-0"></span>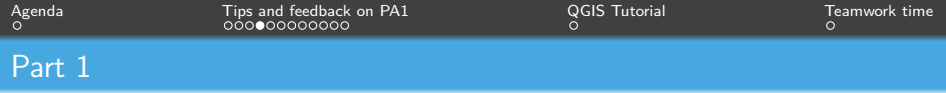

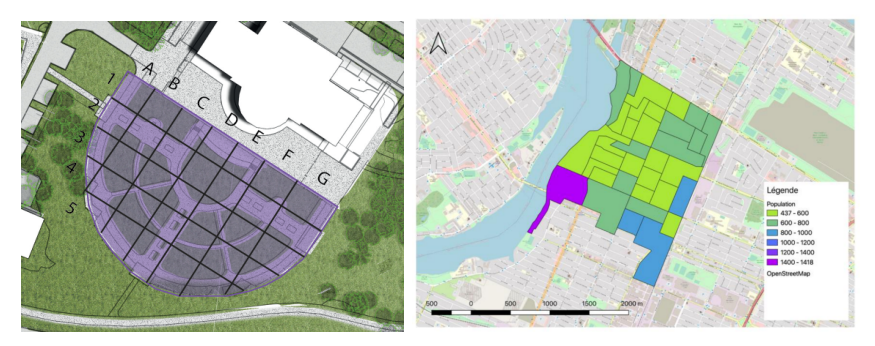

Analysis by "Chessboard" subspace

Frédérick Chabot Polytechnique Montréal

**K ロ ▶ K 御 ▶ K 君 ▶** 

[Laboratory session of course CIV8760E - Transport data management](#page-0-0) 5 / 15

<span id="page-6-0"></span>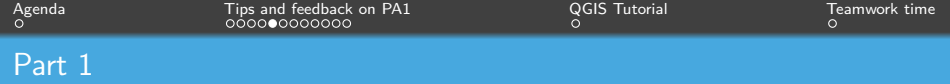

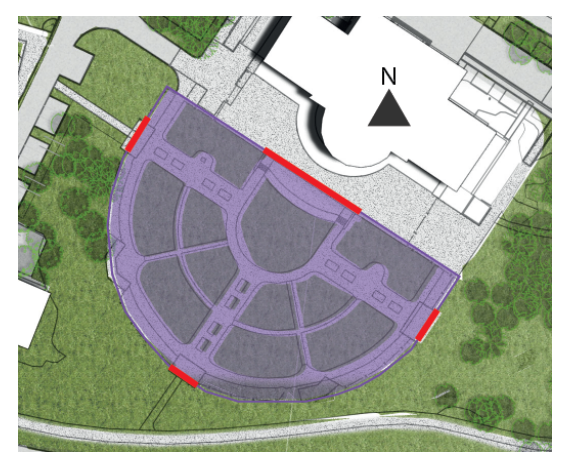

Analysis by access (in a table linked to [th](#page-5-0)e [fig](#page-7-0)[u](#page-5-0)[re\)](#page-6-0)

Frédérick Chabot Polytechnique Montréal

ŧк

[Laboratory session of course CIV8760E - Transport data management](#page-0-0) 6 / 15

<span id="page-7-0"></span>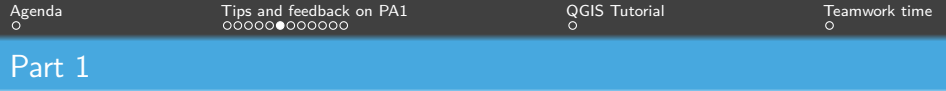

#### Example of temporal analysis:

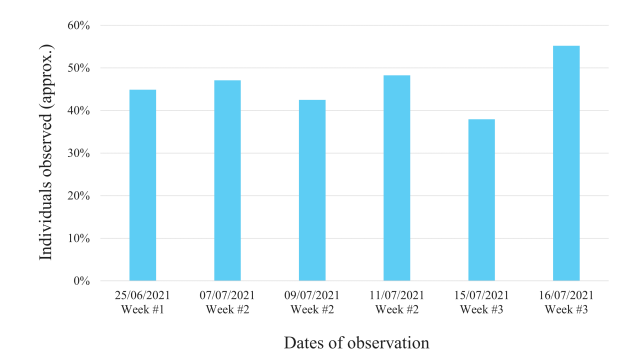

Individuals observed at lunchtime versus after lunch (over 1 hour of observation)

#### Other examples: Depending on the day of the w[ee](#page-6-0)k[,](#page-8-0) [p](#page-6-0)[ea](#page-7-0)[k](#page-8-0) [p](#page-1-0)[er](#page-13-0)[i](#page-14-0)[o](#page-1-0)[d](#page-2-0)[s](#page-13-0)[,](#page-14-0) [et](#page-0-0)[c.](#page-15-0)  $QQQ$

Frédérick Chabot Polytechnique Montréal

[Laboratory session of course CIV8760E - Transport data management](#page-0-0) 7 / 15

<span id="page-8-0"></span>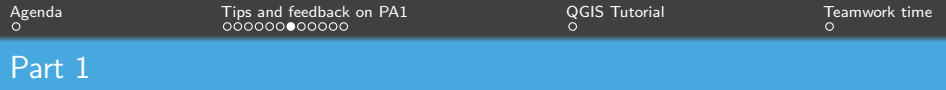

#### Example of multivariate analysis:

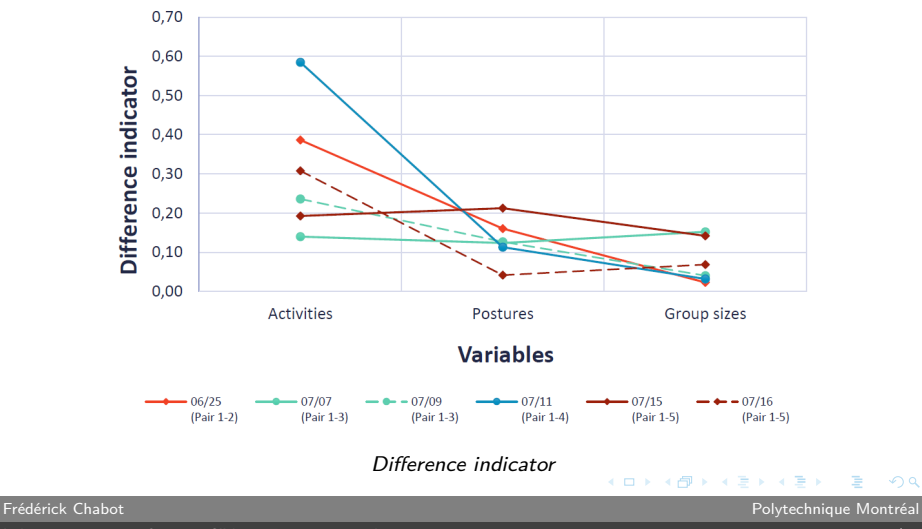

[Laboratory session of course CIV8760E - Transport data management](#page-0-0) 8 / 15

 $299$ 

∍

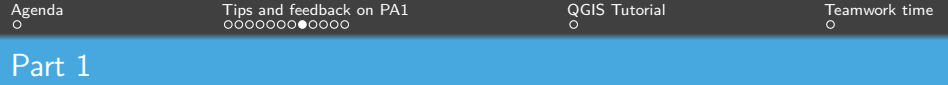

#### Data model : I want an Entity-Association schema

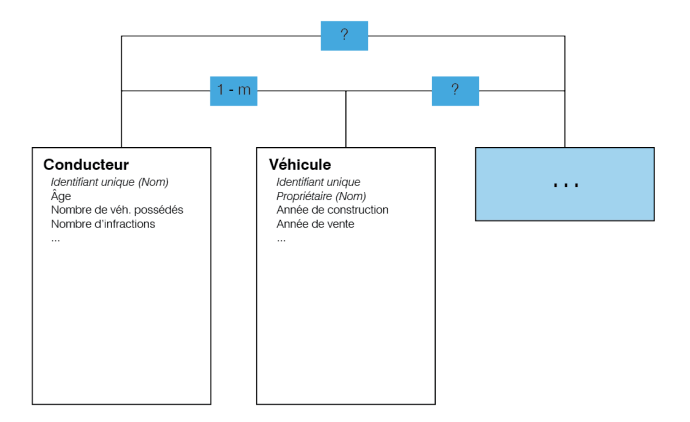

#### Entity-Association schema

Frédérick Chabot Polytechnique Montréal

Ξ

K ロ ▶ K @ ▶ K 경 ▶ K 경 ▶

[Laboratory session of course CIV8760E - Transport data management](#page-0-0) 9 / 15

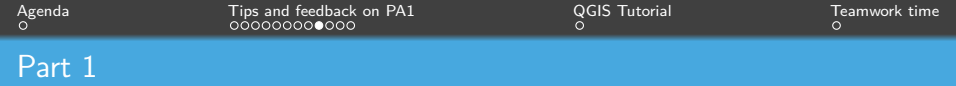

# "Groupe": How to go from categorical to decimal?

"Moins de  $4" = 1$  ?... 2 ?... 2.5 ?...

Frédérick Chabot Polytechnique Montréal

 $\left\{ \begin{array}{ccc} 1 & 0 & 0 \\ 0 & 1 & 0 \end{array} \right.$ 

[Laboratory session of course CIV8760E - Transport data management](#page-0-0) 10 / 15

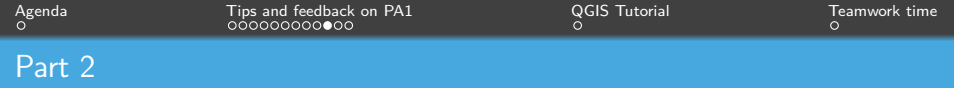

You must give me details about:

- *→* Site, problematic, hypothesis(es) and objective
- *→* Presentation of the methodology (why? links with other aspects of the study?)
- *→* Variables (why? links with other aspects of the study?)

**K ロ ▶ K 何 ▶ K 日** 

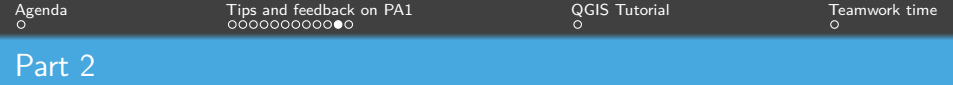

Summary analysis: Rely on the first part for examples

Normally, you should present/utlilize each variable, if not, are they really useful to your study?

Mapping/spatial analysis?

Frédérick Chabot Polytechnique Montréal

 $\leftarrow$   $\Box$   $\rightarrow$   $\leftarrow$   $\leftarrow$   $\Box$   $\rightarrow$   $\rightarrow$   $\Box$   $\rightarrow$ 

[Laboratory session of course CIV8760E - Transport data management](#page-0-0) 12 / 15

<span id="page-13-0"></span>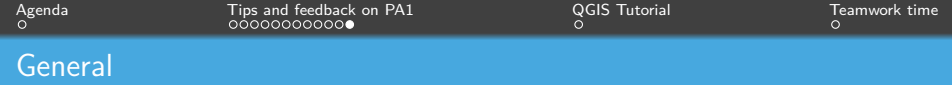

### **Reminder of terms and conditions:**

- *→* Format: PDF or Word (via Moodle)
- *→* Not to exceed 30 pages
- *→* Due: October 5, 2023, at 11:59 p.m.
- *→* 5% granted to the editor

**Frédérick Chabot Chabot Polytechnique Montréal** 

**K ロ ト K 何 ト K 手** 

<span id="page-14-0"></span>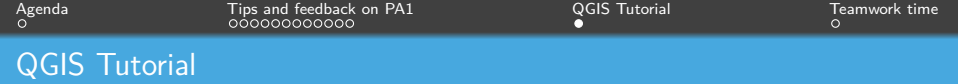

## **Lab demonstration:**

- *→* Opening and projection
- *→* Creating a point layer
- *→* Heat map
- *→* Zone creation
- *→* Layout

You can access a QGIS tutorial [here.](https://moodle.polymtl.ca/mod/resource/view.php?id=595829)

**Frédérick Chabot Chabot Polytechnique Montréal** 

**K ロ ▶ K 何 ▶** 

[Laboratory session of course CIV8760E - Transport data management](#page-0-0) 14 / 15

<span id="page-15-0"></span>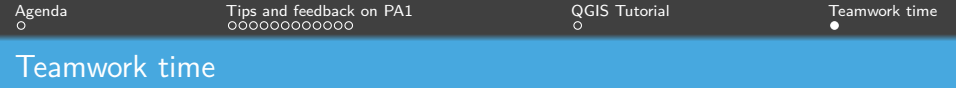

LET'S GO!

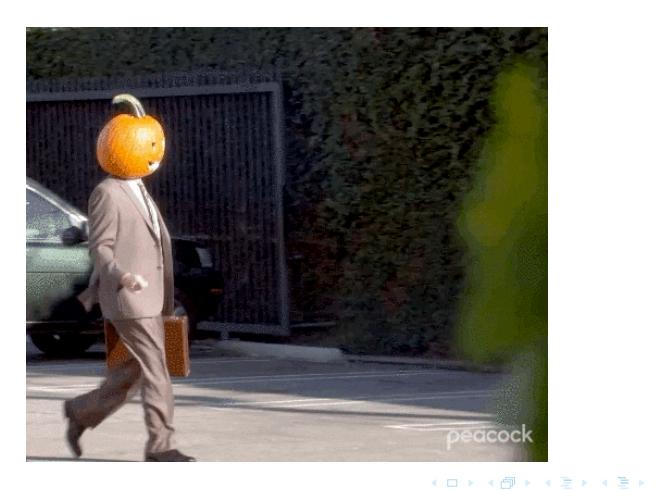

Frédérick Chabot Polytechnique Montréal

重

[Laboratory session of course CIV8760E - Transport data management](#page-0-0) 15 / 15 / 15 / 15 / 15